# **ERP Diagrams & Screenshots**

This document gives a brief overview of the ERP and a few sample screen shots

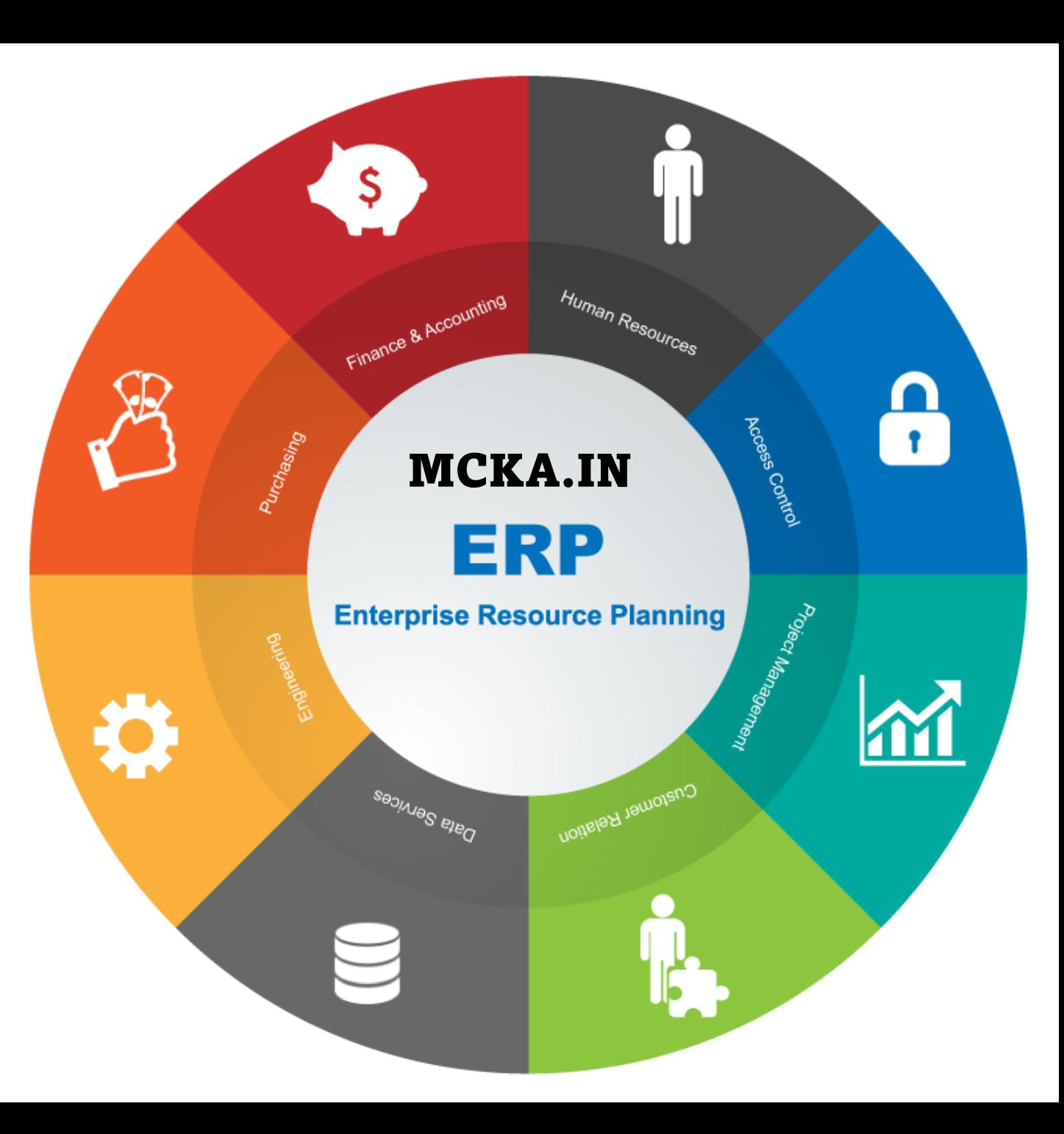

## VENDOR

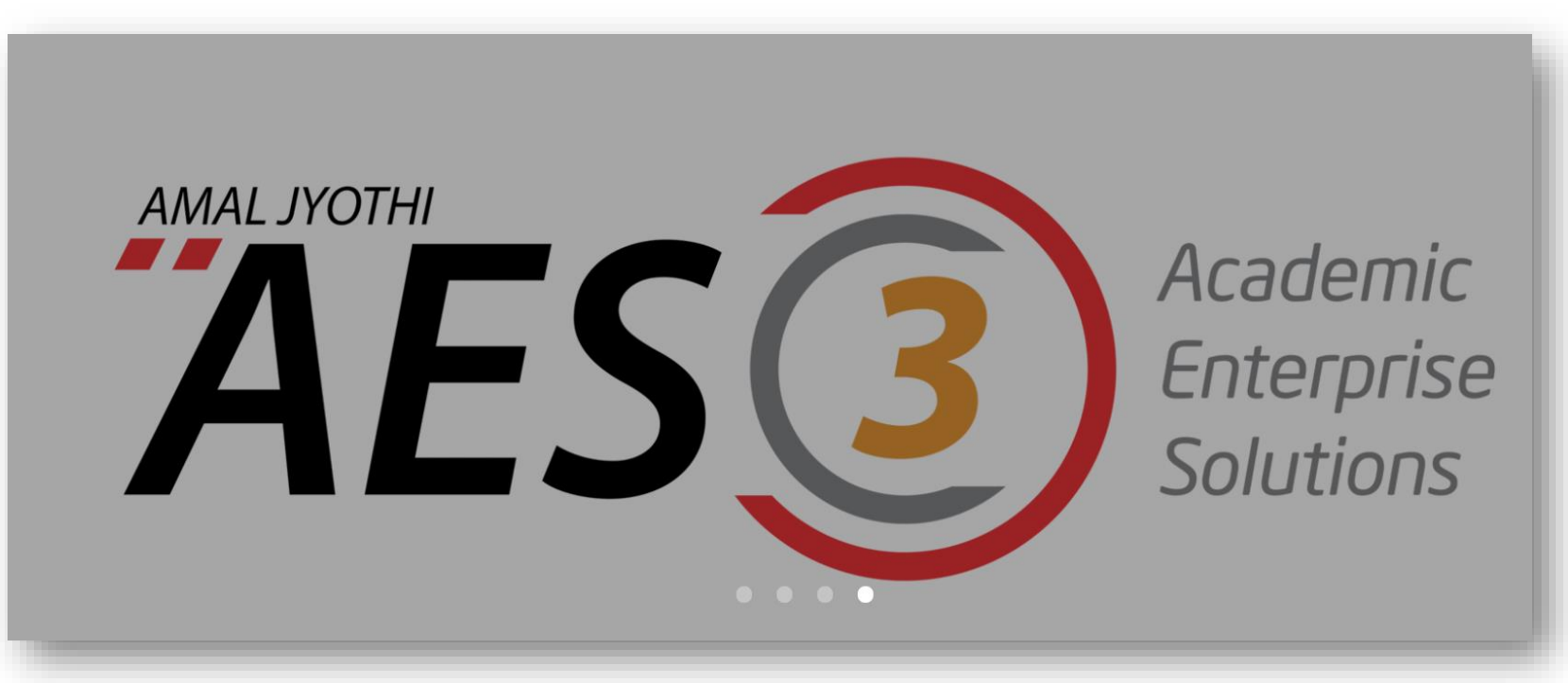

#### A DIVISION OF **AMAL JYOTHI COLLEGE OF ENGINEERING**

<https://ajce.in/home/aes.html>

MCKA.IN

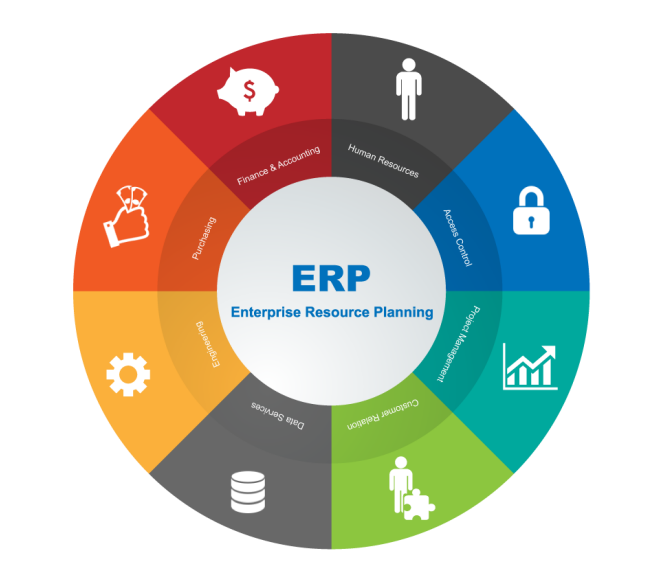

**A hybrid cloud Campus Management** 

**Suite that manages all complex task of** 

**college automation.**

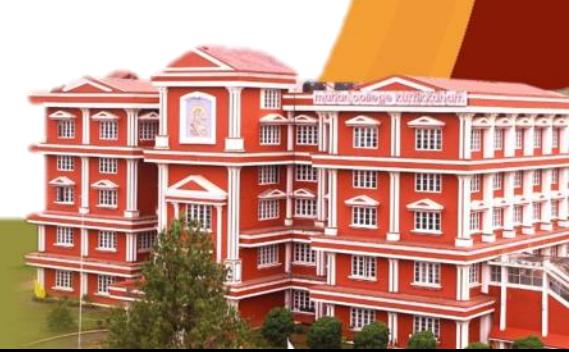

**MARIAN COLLEGE** 

(AUTONOMOUS)

KUTTIKKANAM

**MAKING COMPLETE** 

KUTTIKKANAM PO, PEERMADE, IDUKKI DISTRICT, KERALA, 685531

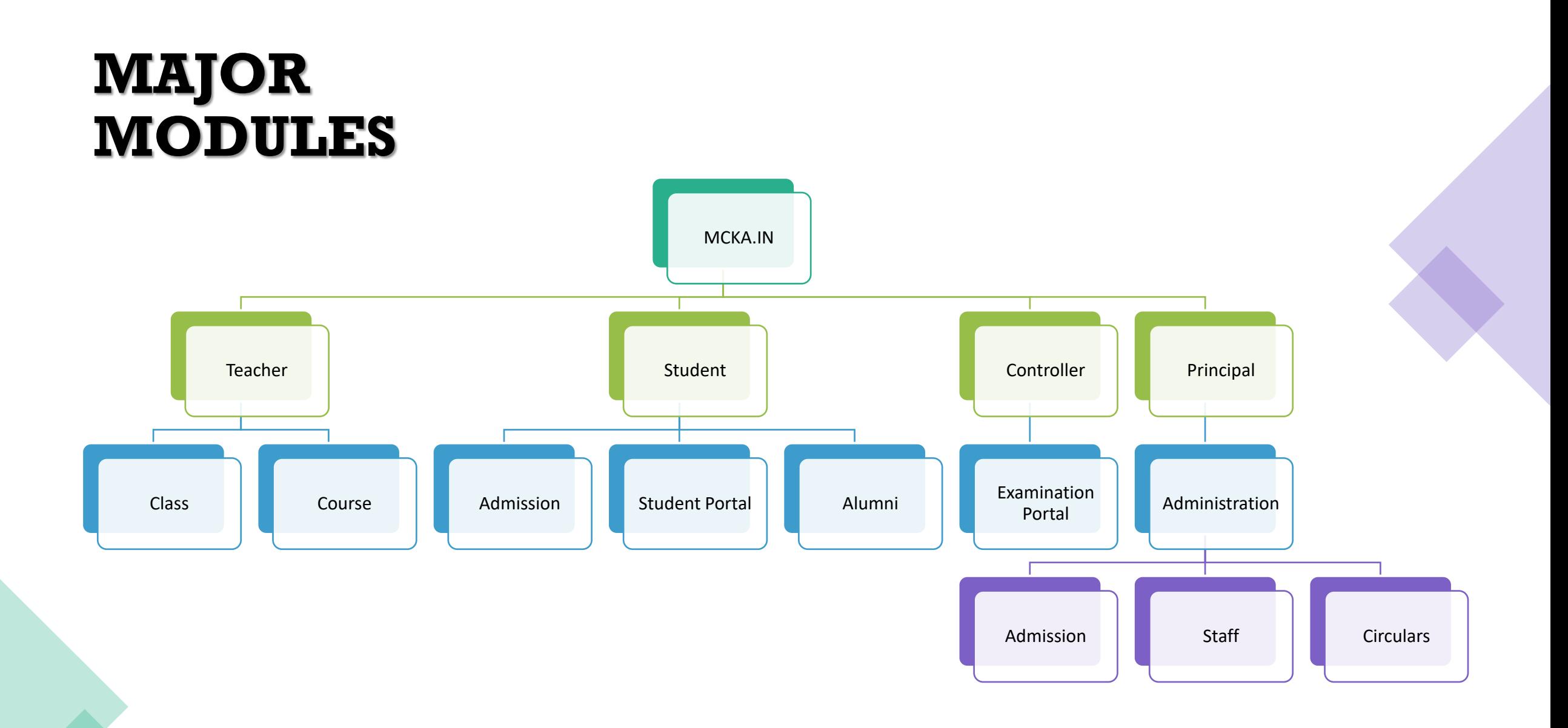

#### **LOGIN**

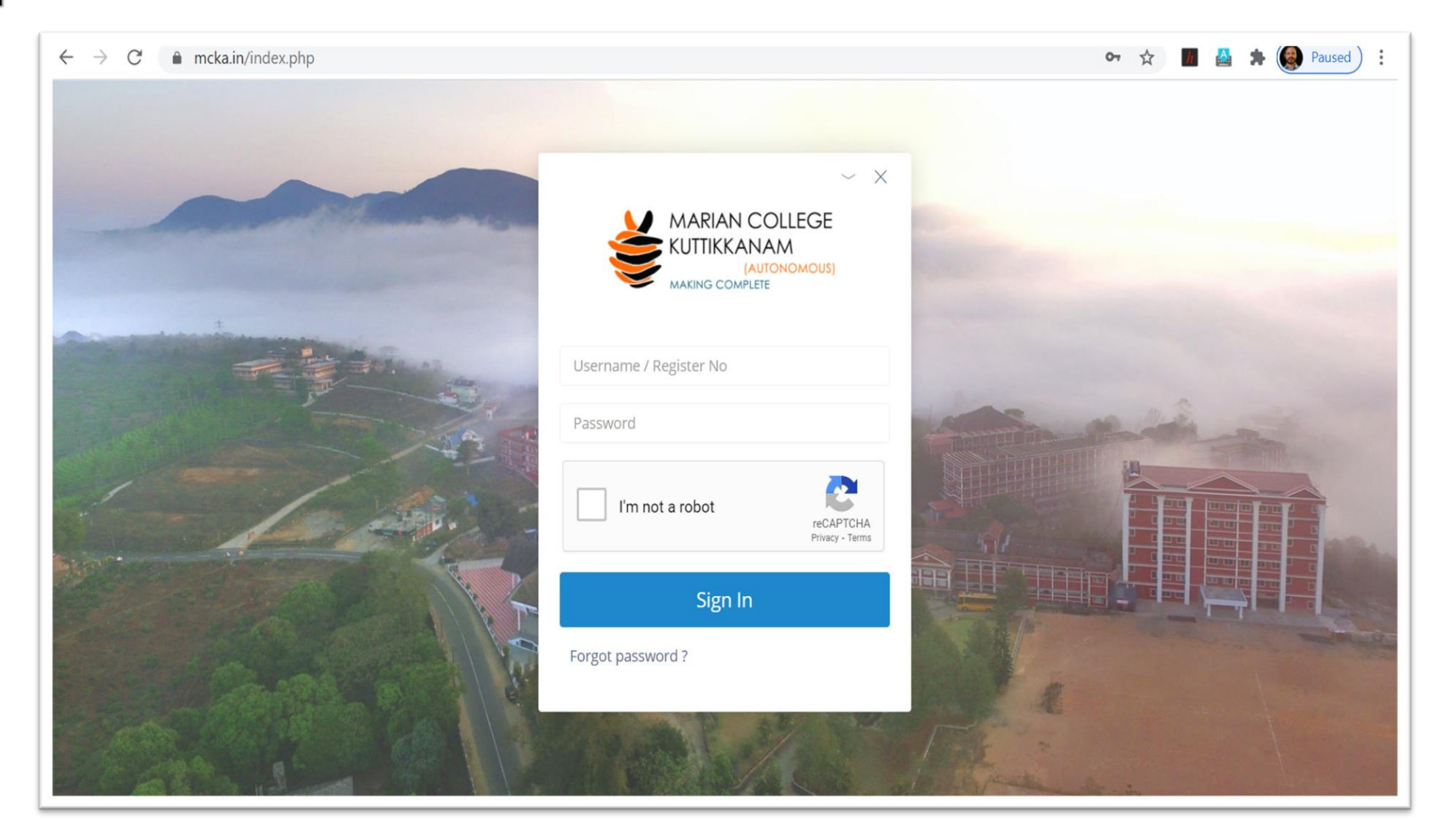

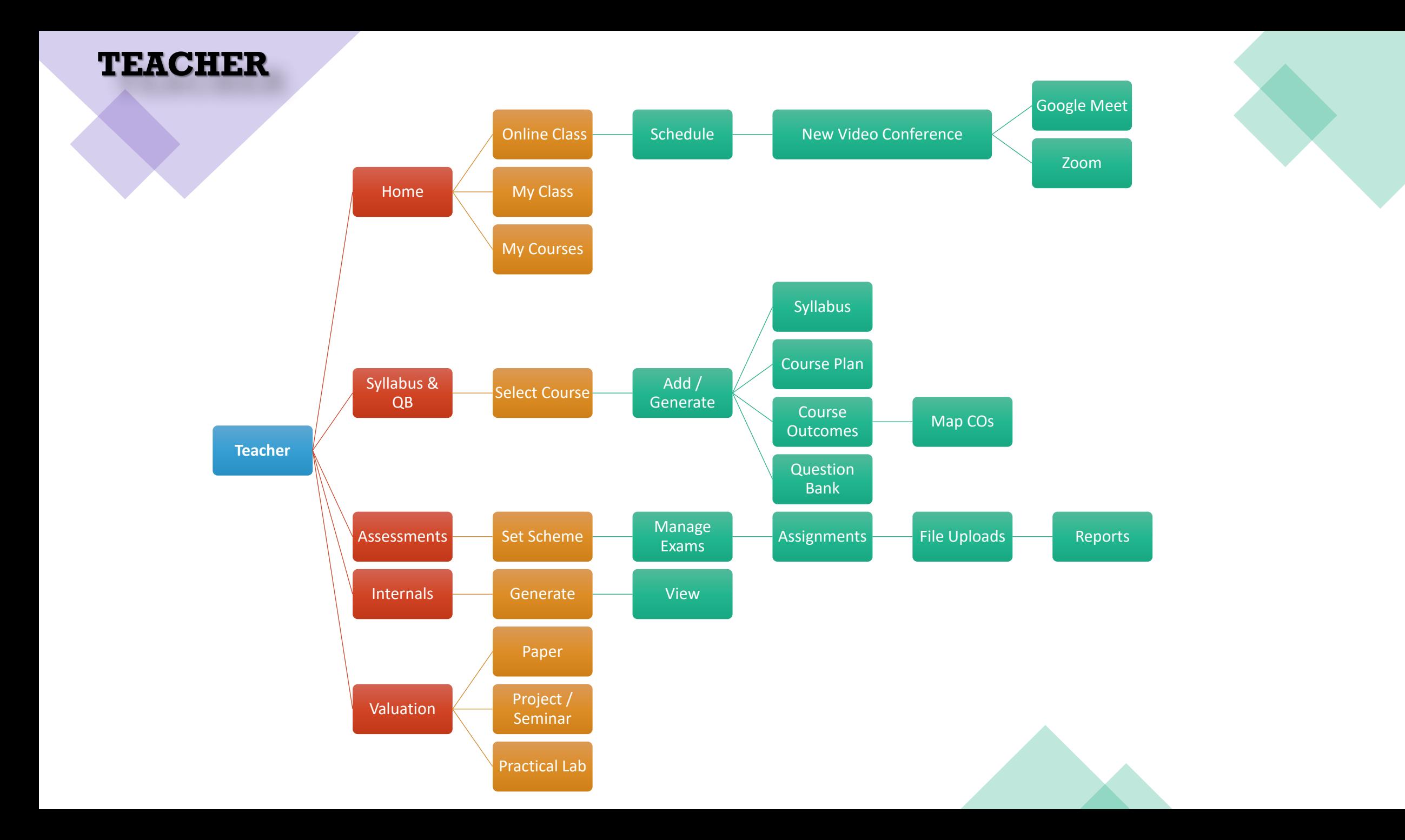

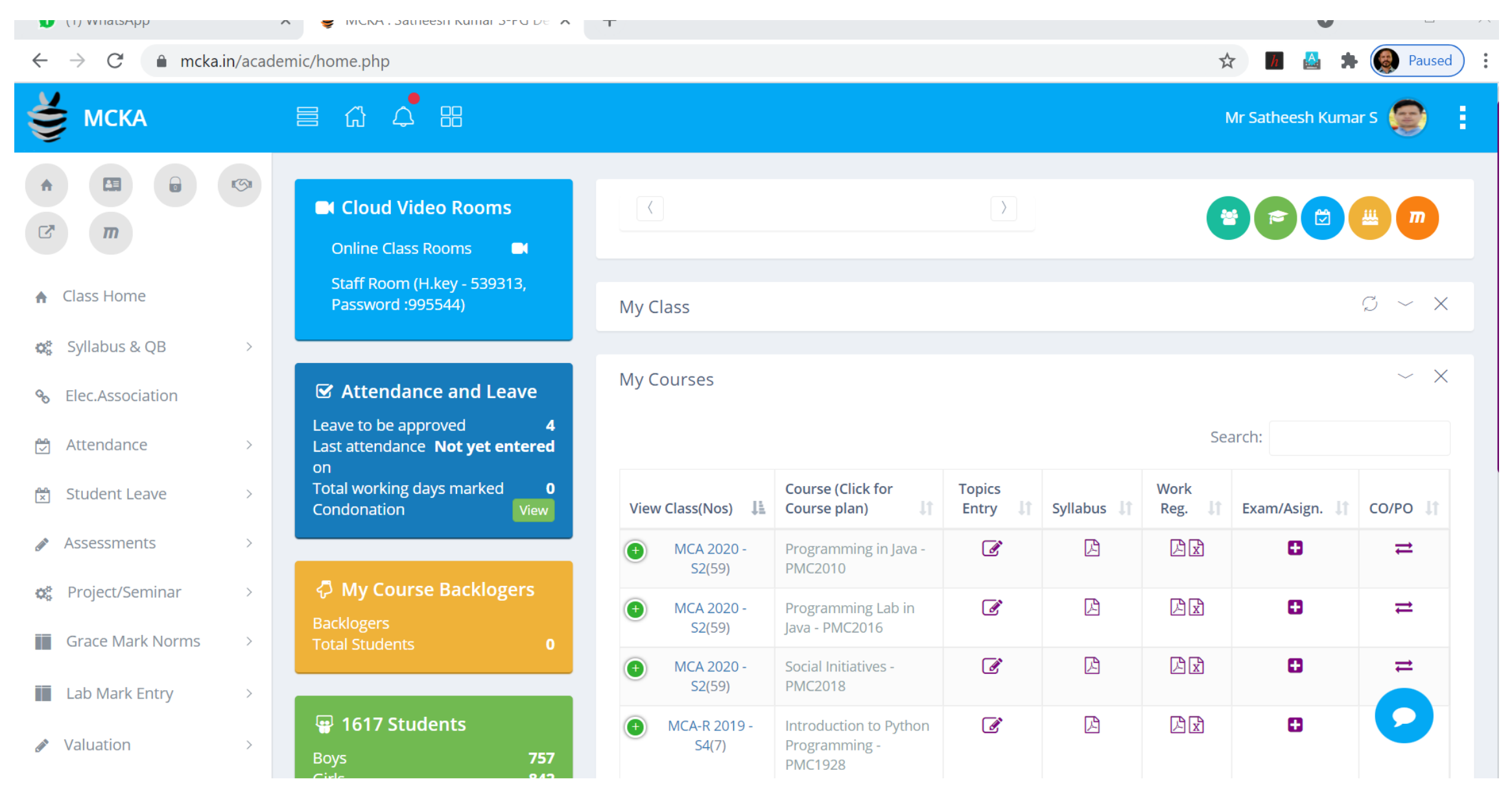

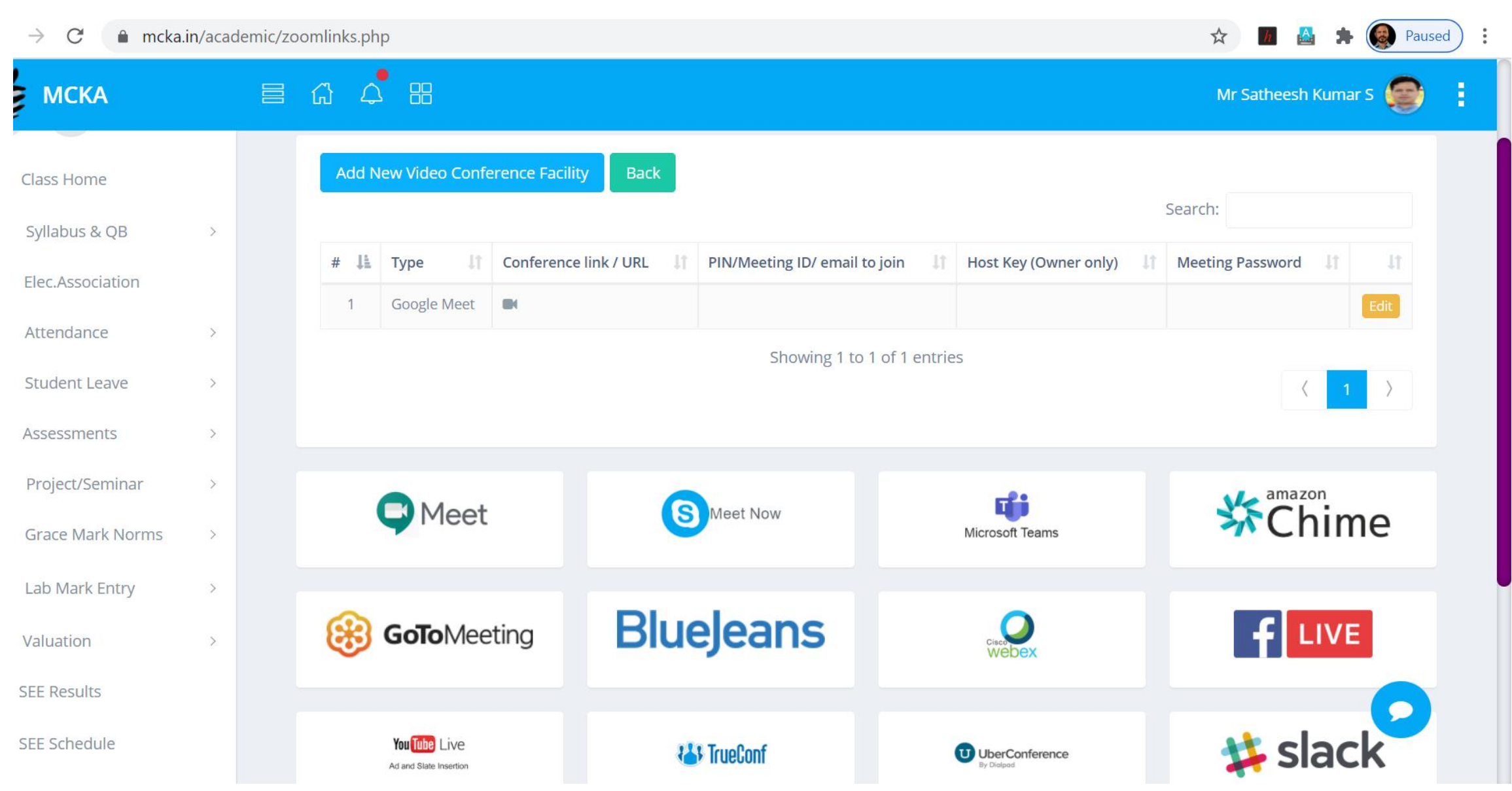

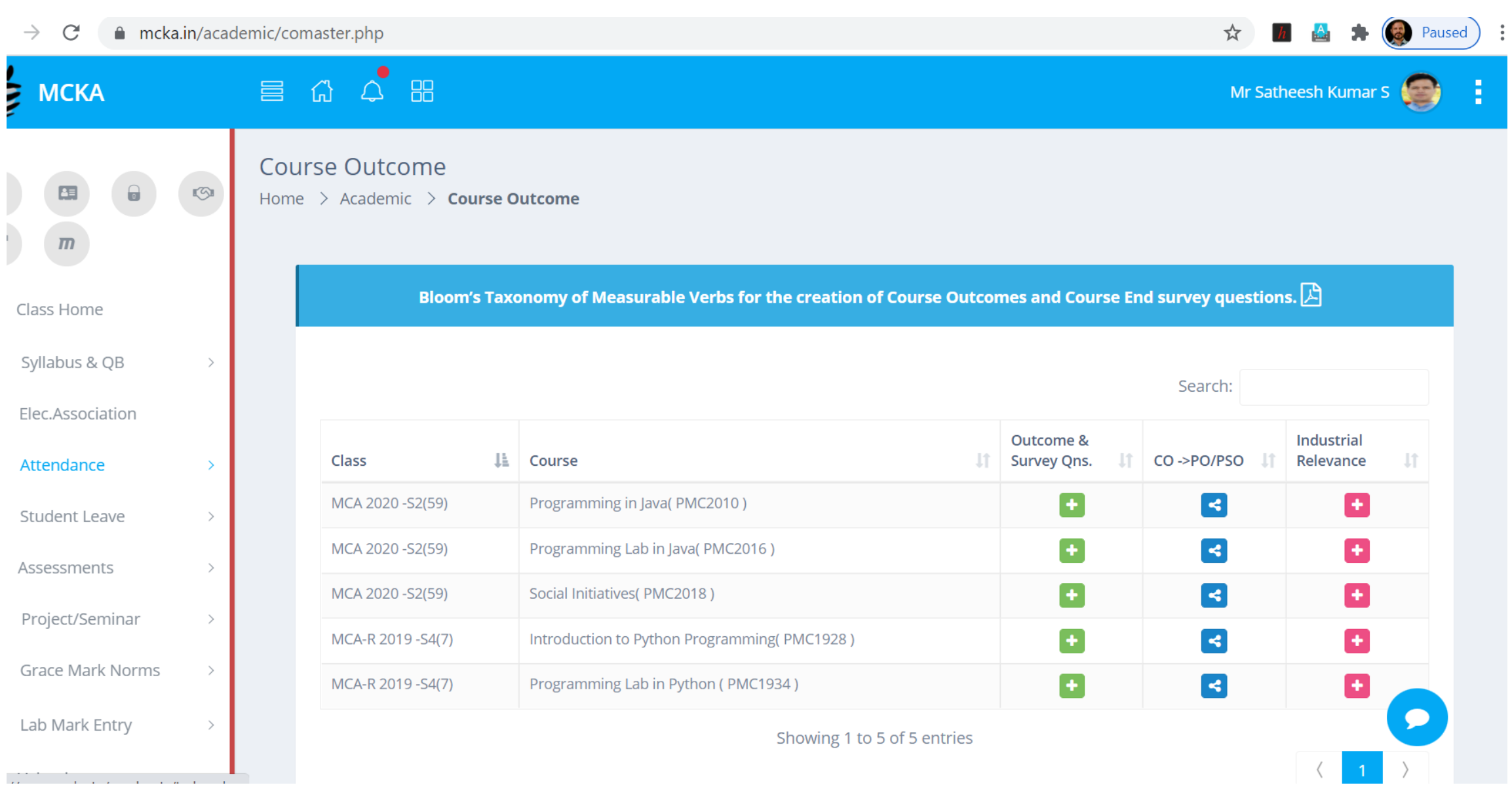

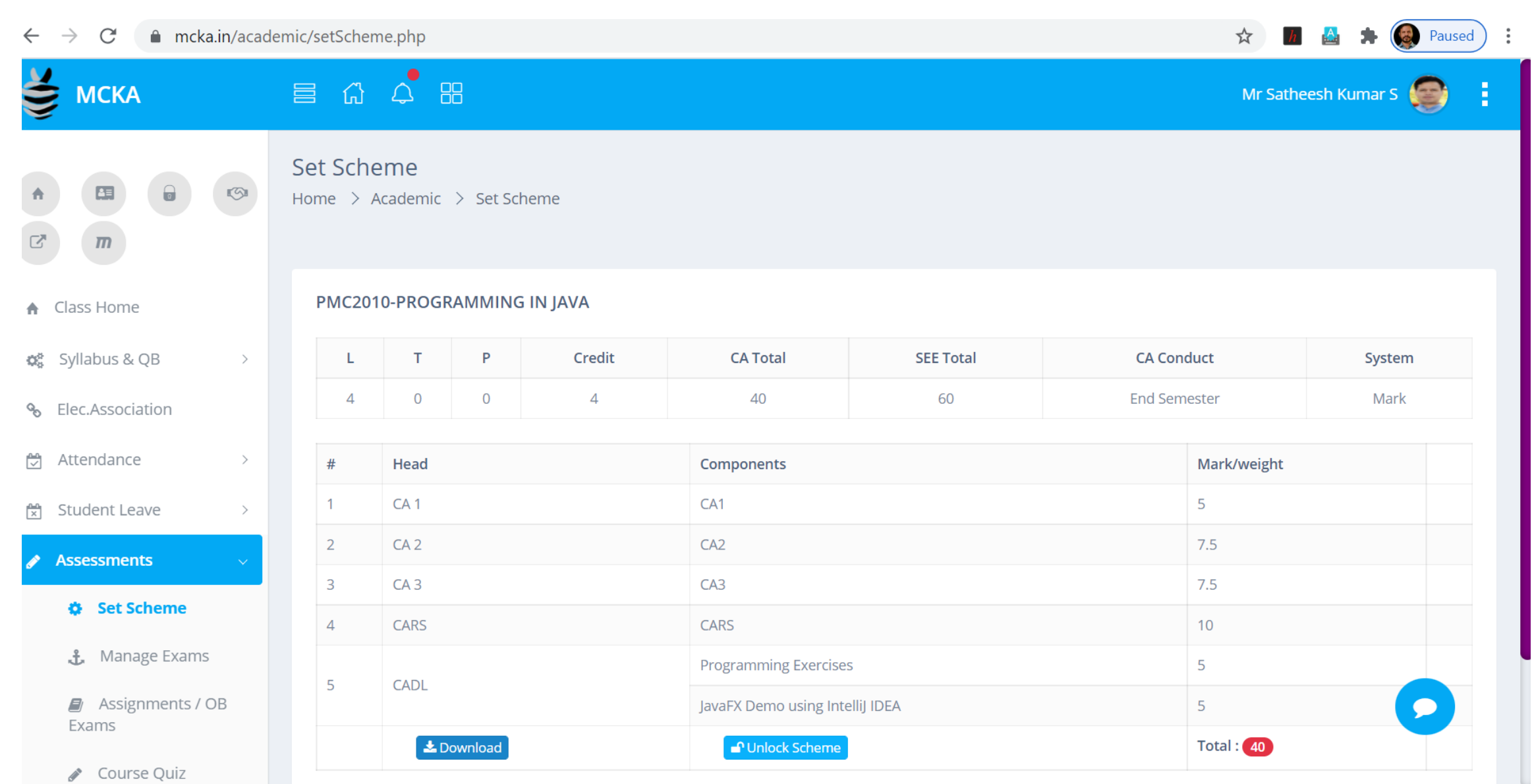

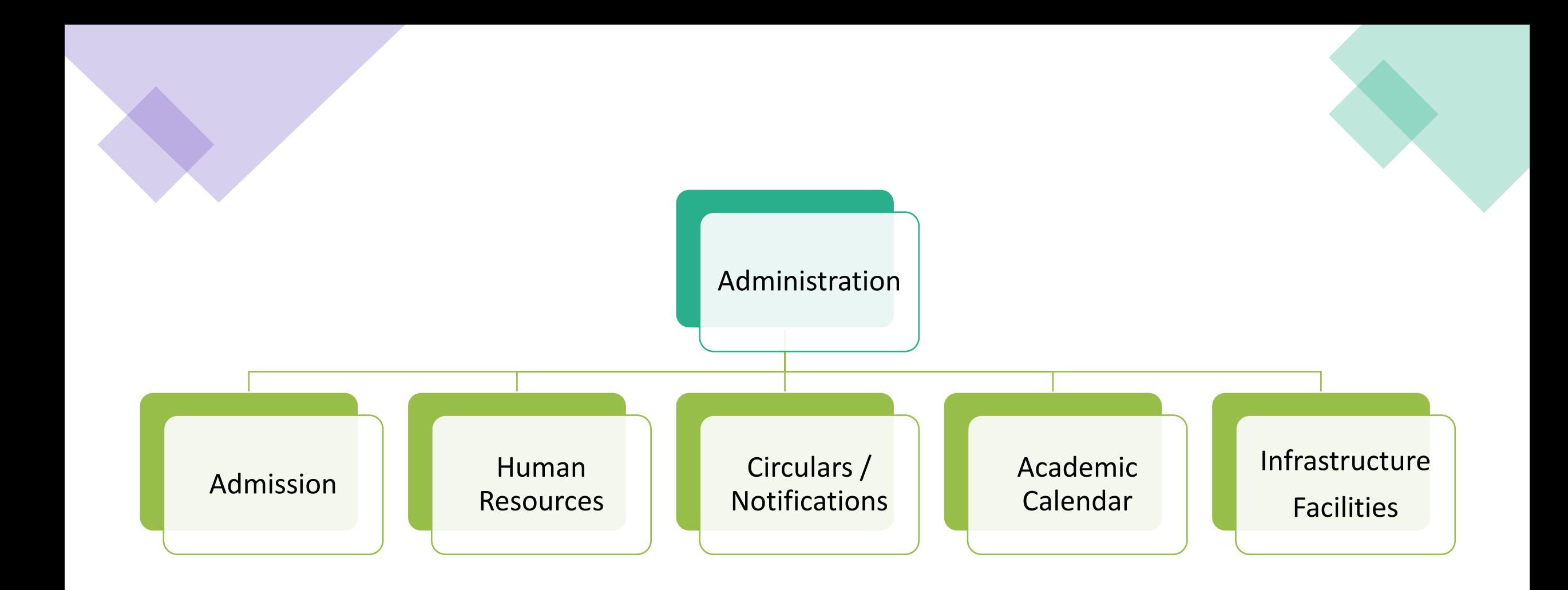

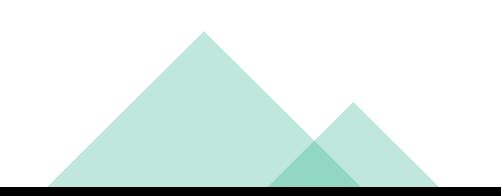

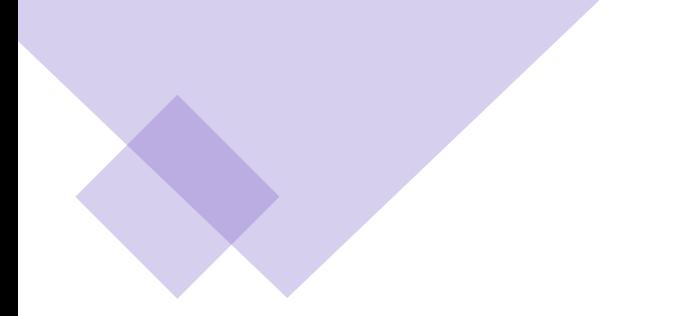

#### **ADMISSION OVERVIEW**

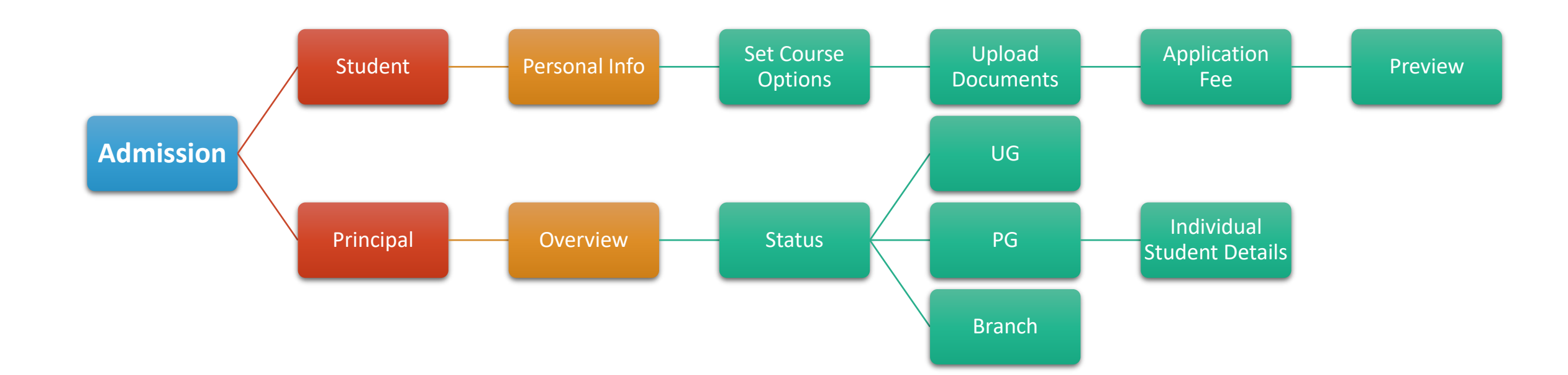

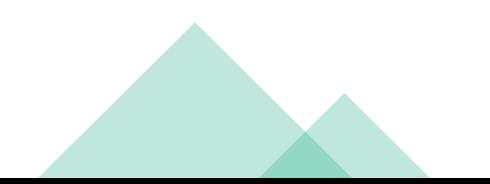

#### Notice - General

 $~\mathord{\sim}~\mathord{\times}$ 

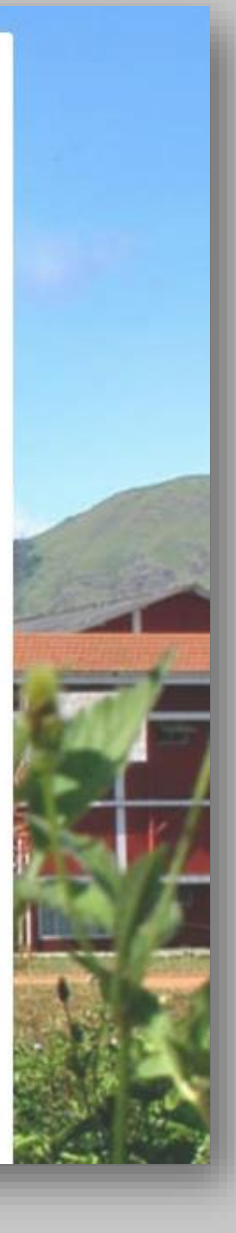

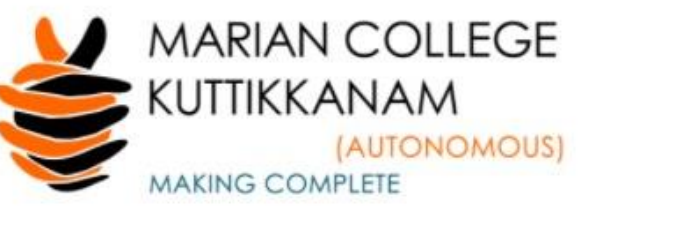

#### **UG APPLICATION FORM**

 $Recover (i)$ 

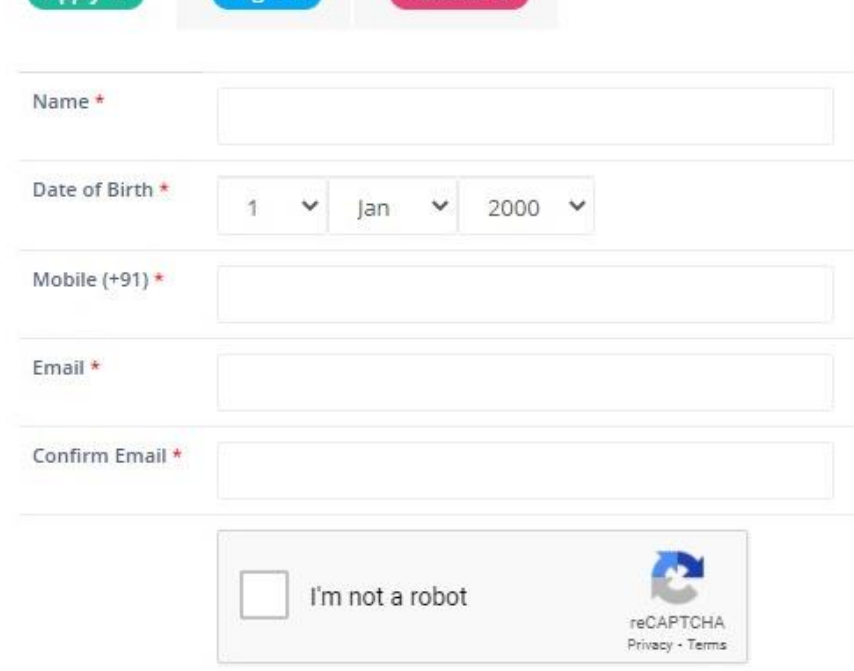

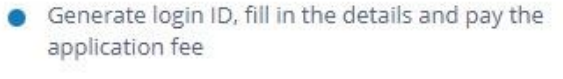

- Informations other than basic personal details can be modified till the closing date for registration of the first phase of admission.
- · Detail Schedule of Admission for each programme will be uploaded soon.
- Candidates applying for various programmes must make sure that they fulfill the minimum eligibility criteria prescribed under the relevant sections of the Prospectus before filling up the online application. Please go through admission Criteria for the respective course in our website: www.mariancollege.org
- For applying under General Quota, no need of sending the application via post.
- No additional application form for Community Quota. Provide the information regarding Diocese and Parish in the place provided in the General Application form itself.
- Pay the Application fee and submit all necessary certificates in pdf format online.
- Application for Management Quota can be filled and submitted only after getting the

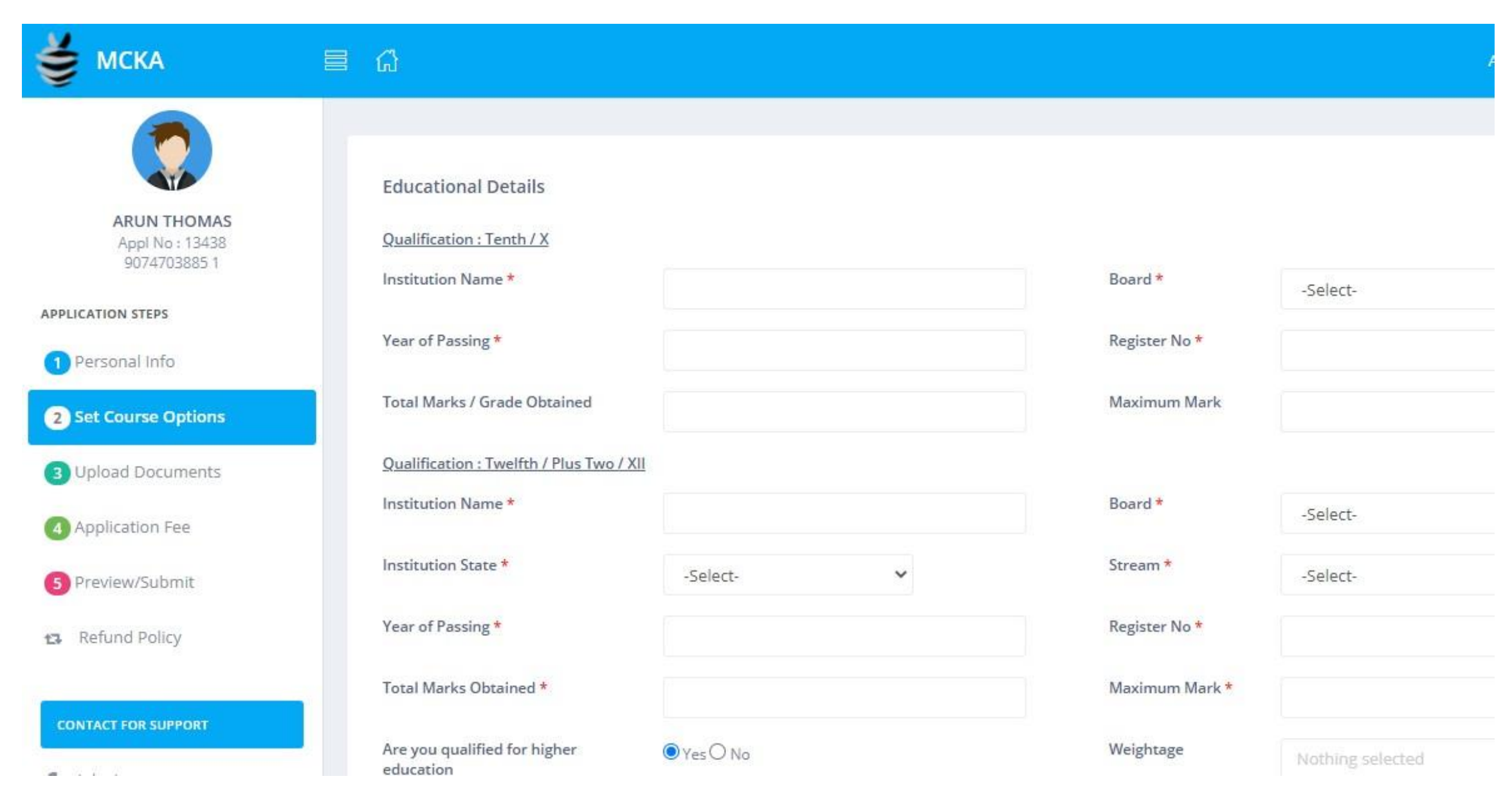

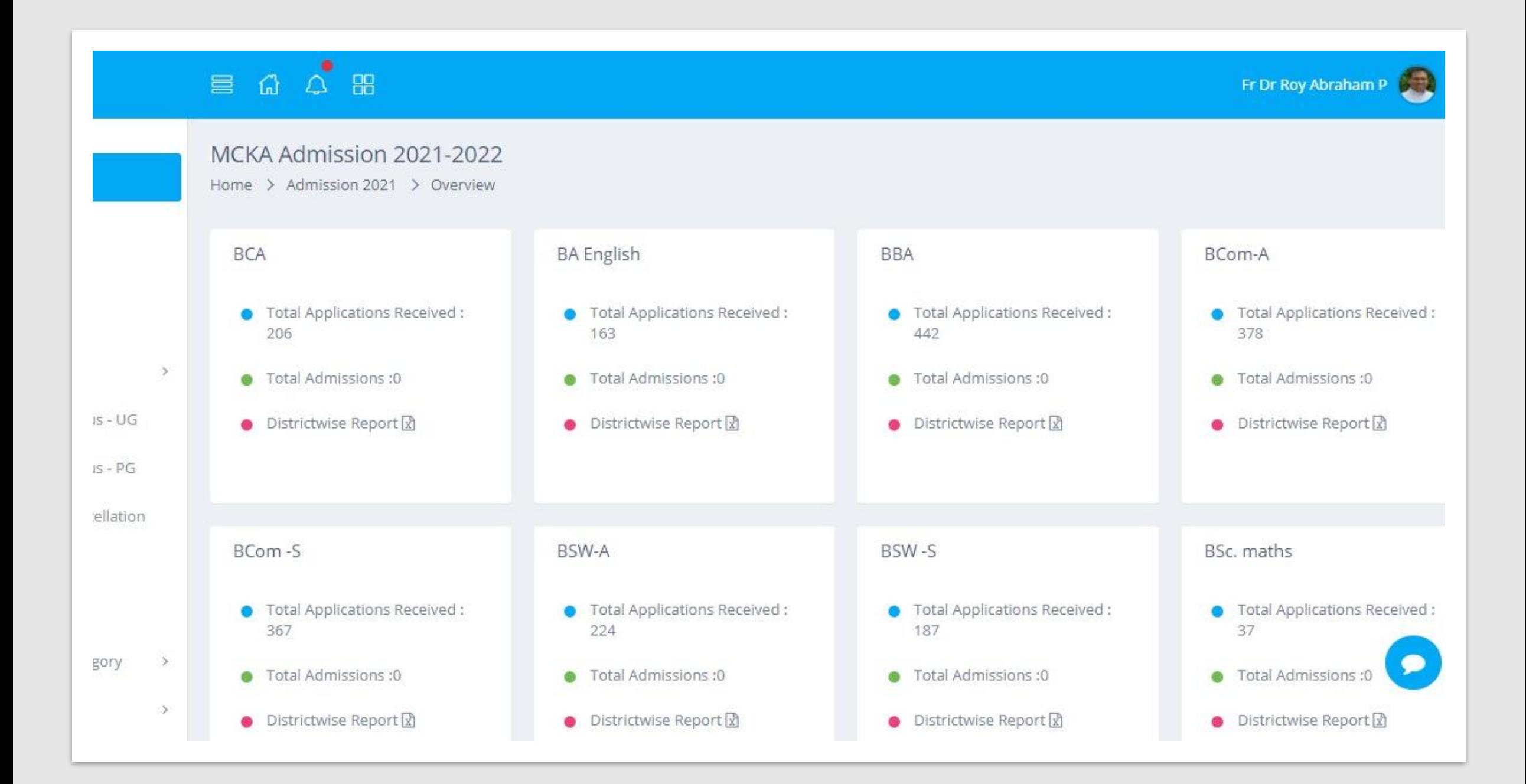

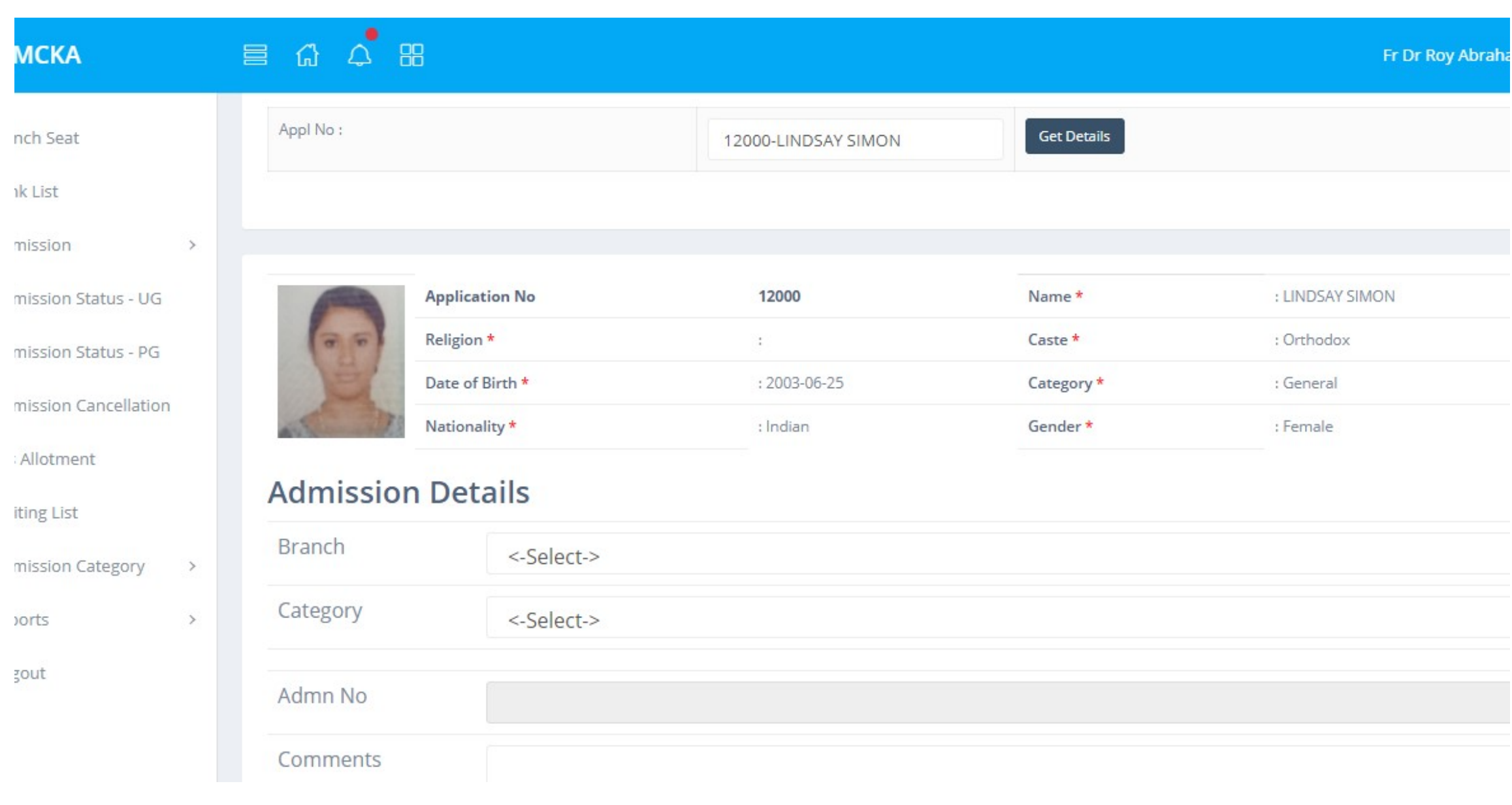

#### STAFF LOGIN

### • Profile

- Educational Qualification
- Experience Details
- Achievements / Awards
- Address
- Leave
- Log
- Student Search
- Alumnus
- Leave Settings

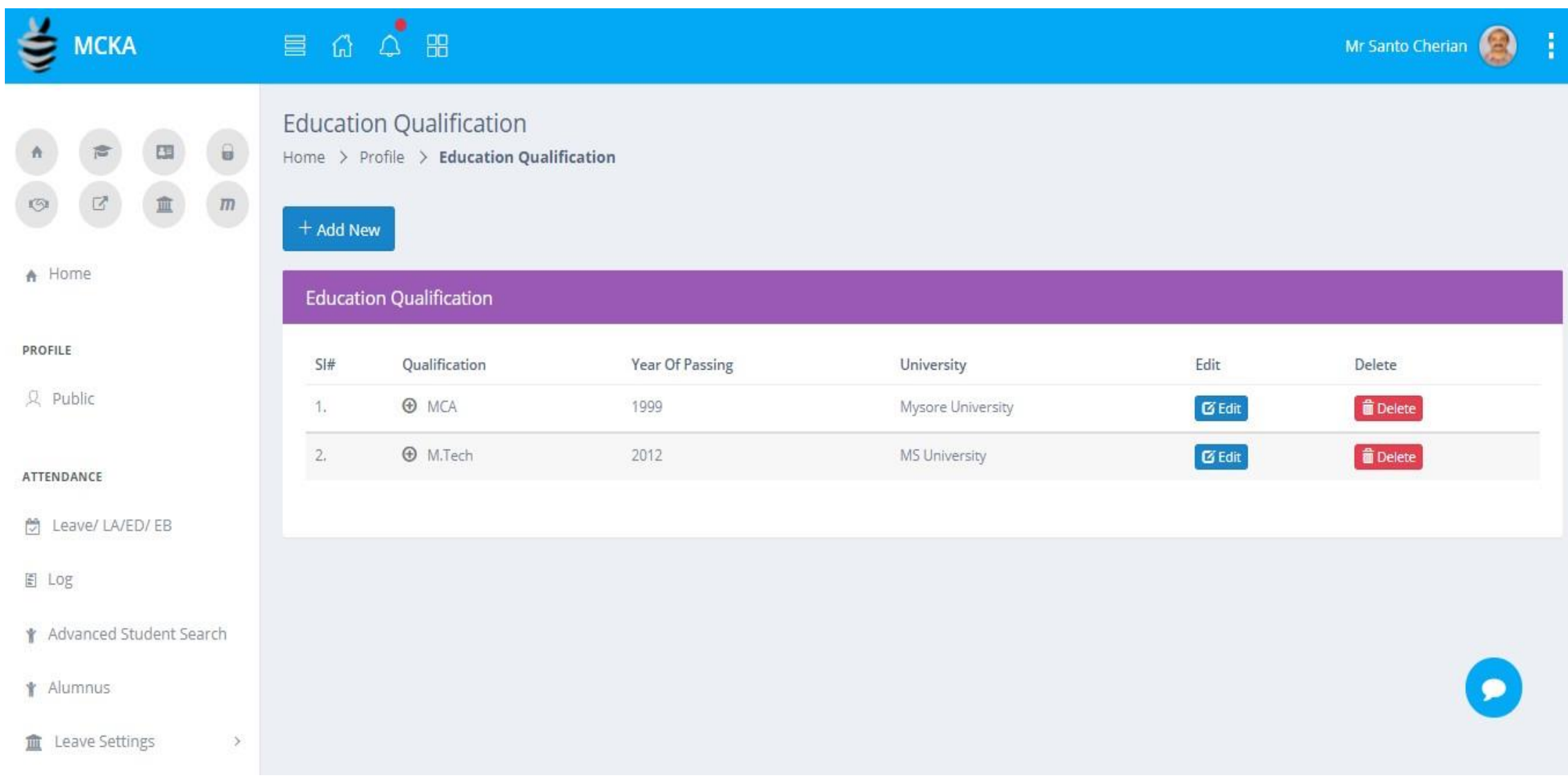

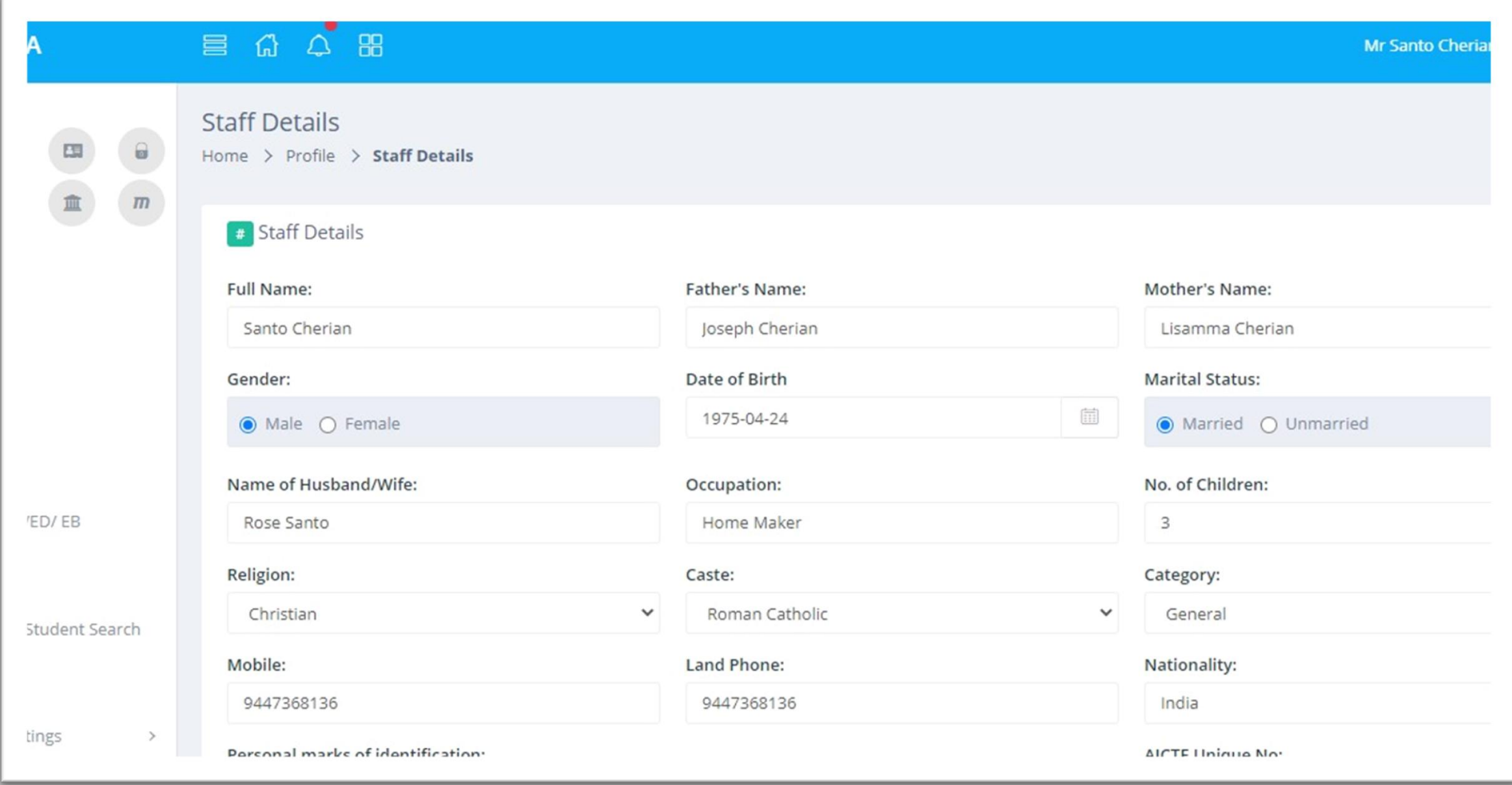

#### • Home

- Dues
- Leave Status
- My Department
- My Profile
- My Courses
- Academics
- Leave
- Course Related
	- Course Plan
	- Course Materials
	- Assignments
	- Faculty Feedback
- Exam Reg/ Hall Ticket
- Exam Result
- Mark List
- Certificates
- Fee Payment

### STUDENT LOGIN

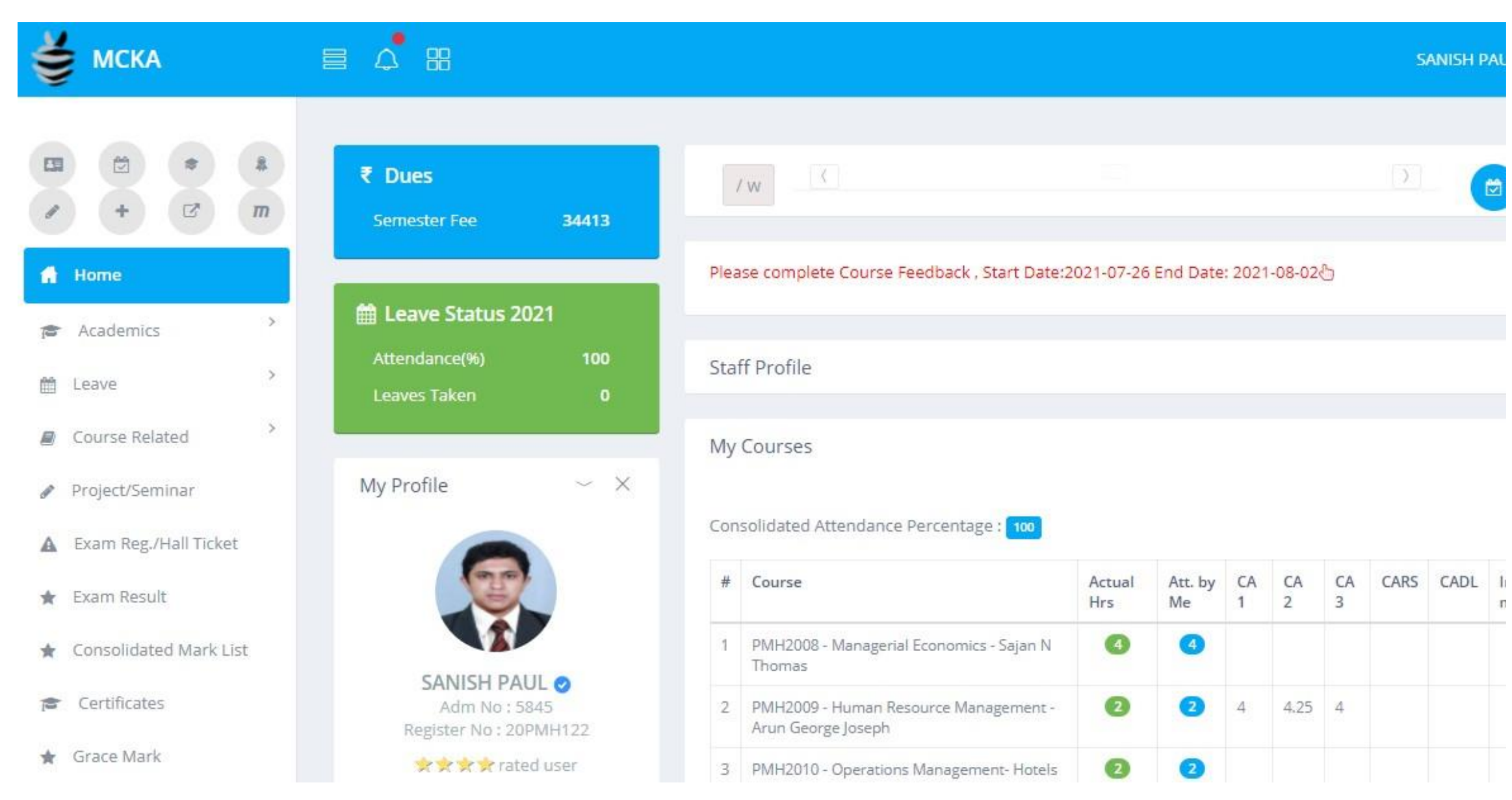

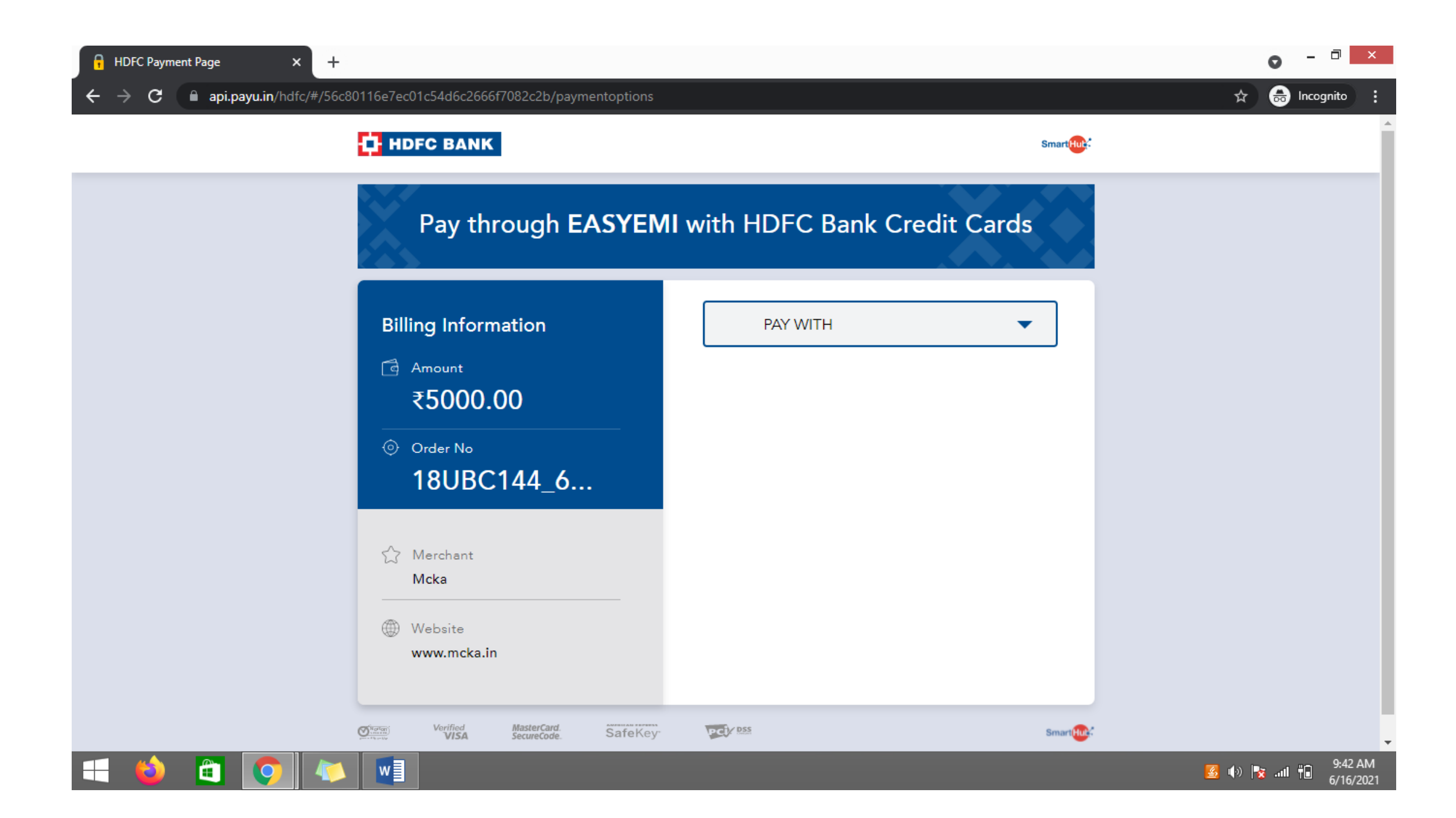

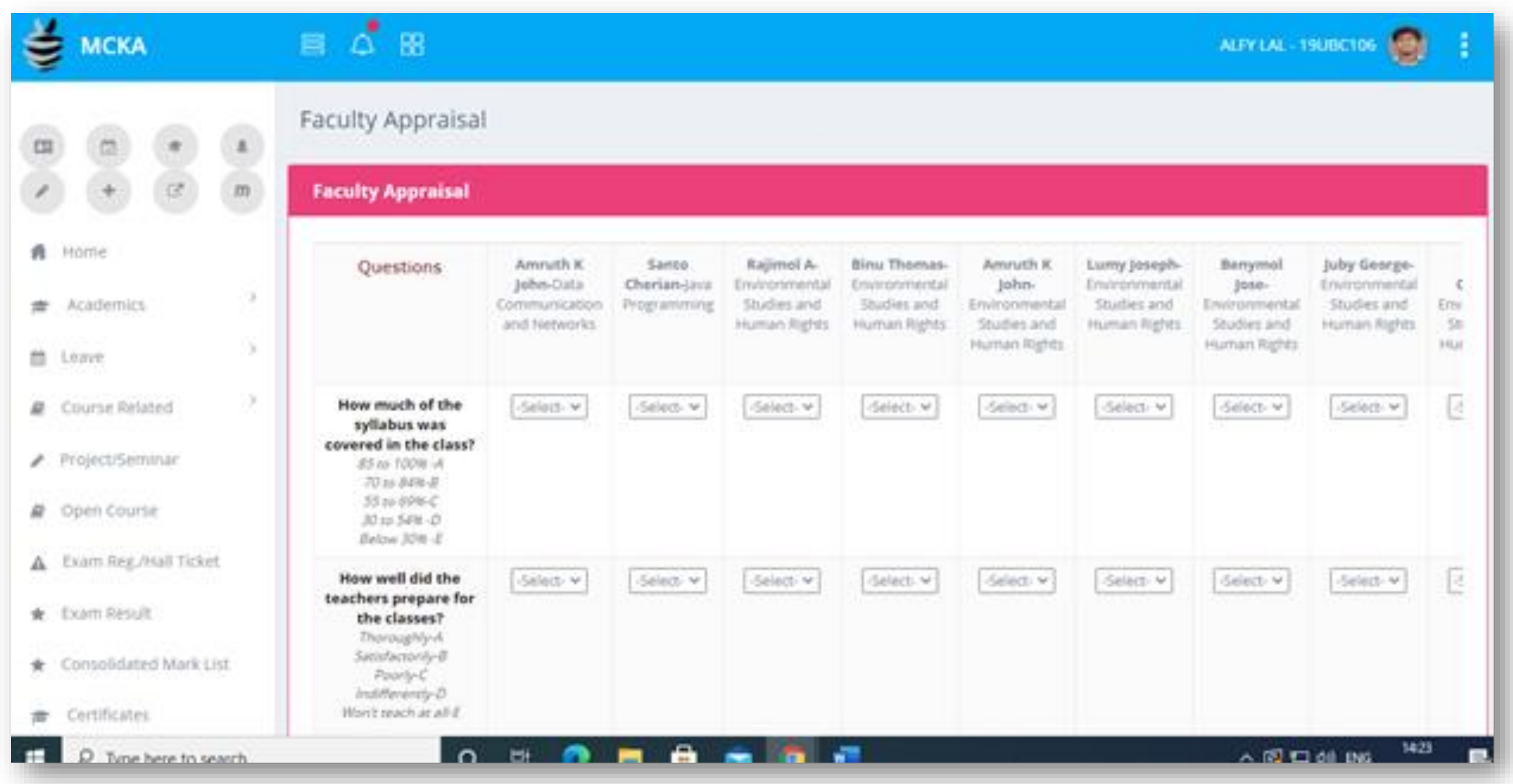

## EXAMINATION

- Locking of Question Bank, Exam Marks etc
- Question Paper Settings
- Grace Mark List
- Certificates
- Exam Schedule
- Generate Question Paper
- Manage Evaluators
- Valuation Details
- Revaluation Result
- Room Settings List
- Degree Awarding
- Defaulters List
- Exam Registration
- Notice
- Exam Result

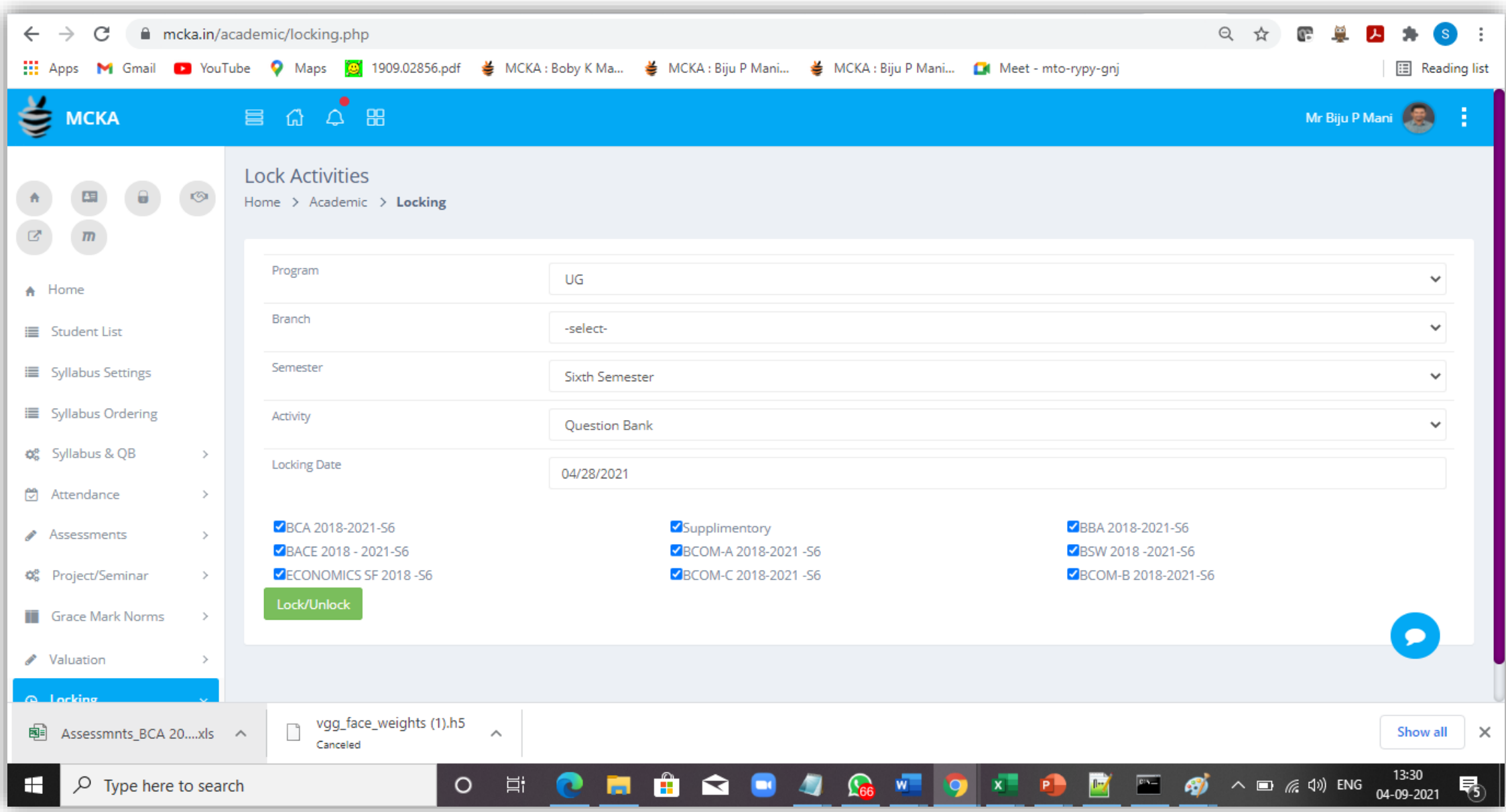

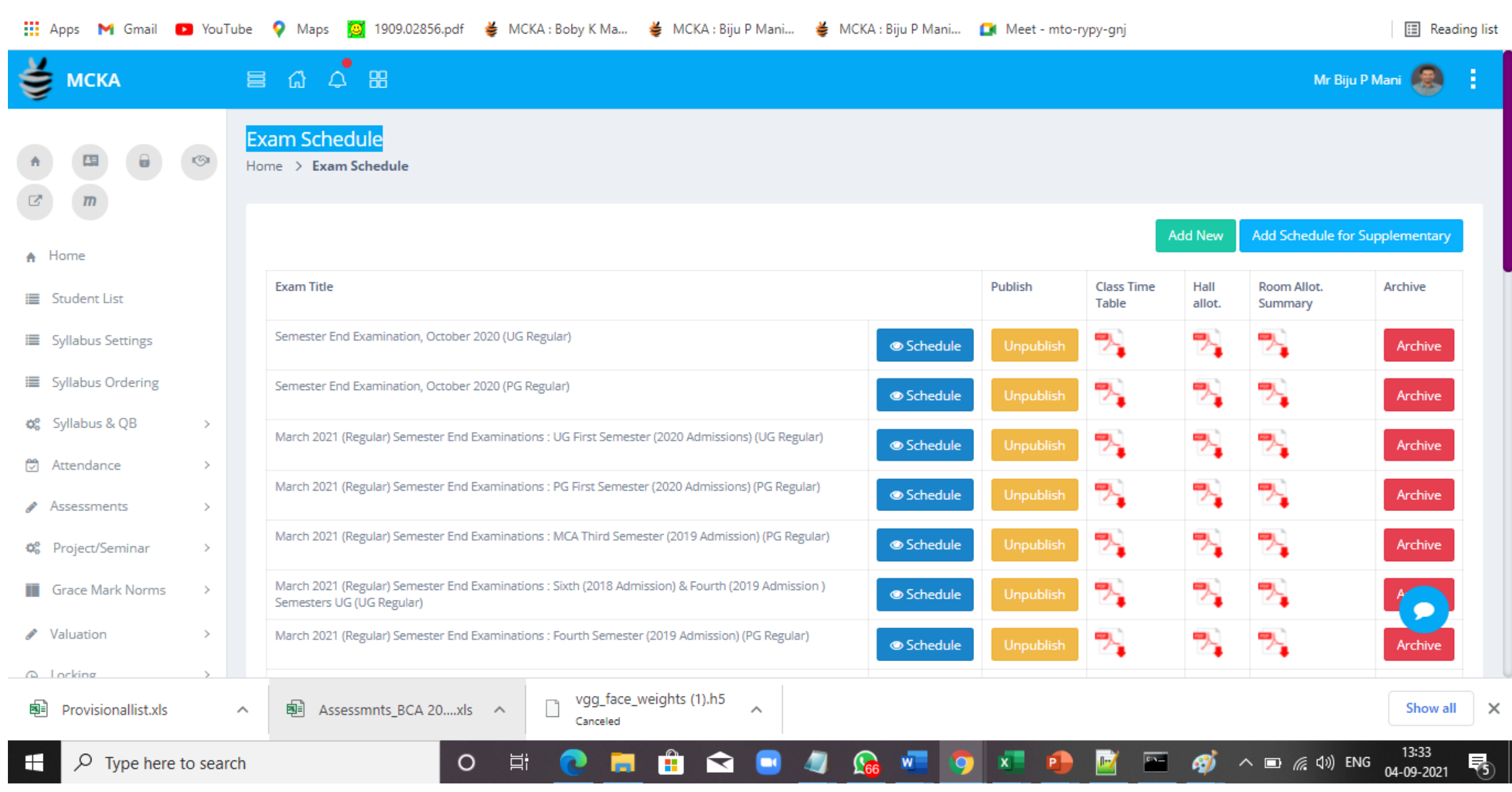

#### ALUMNI

### • Home

- My Classmates
- My Batchmates
- My Department
- Profile
- Supplementary Exam
- Exam Results
- TC Request
- Certificates
- My Account

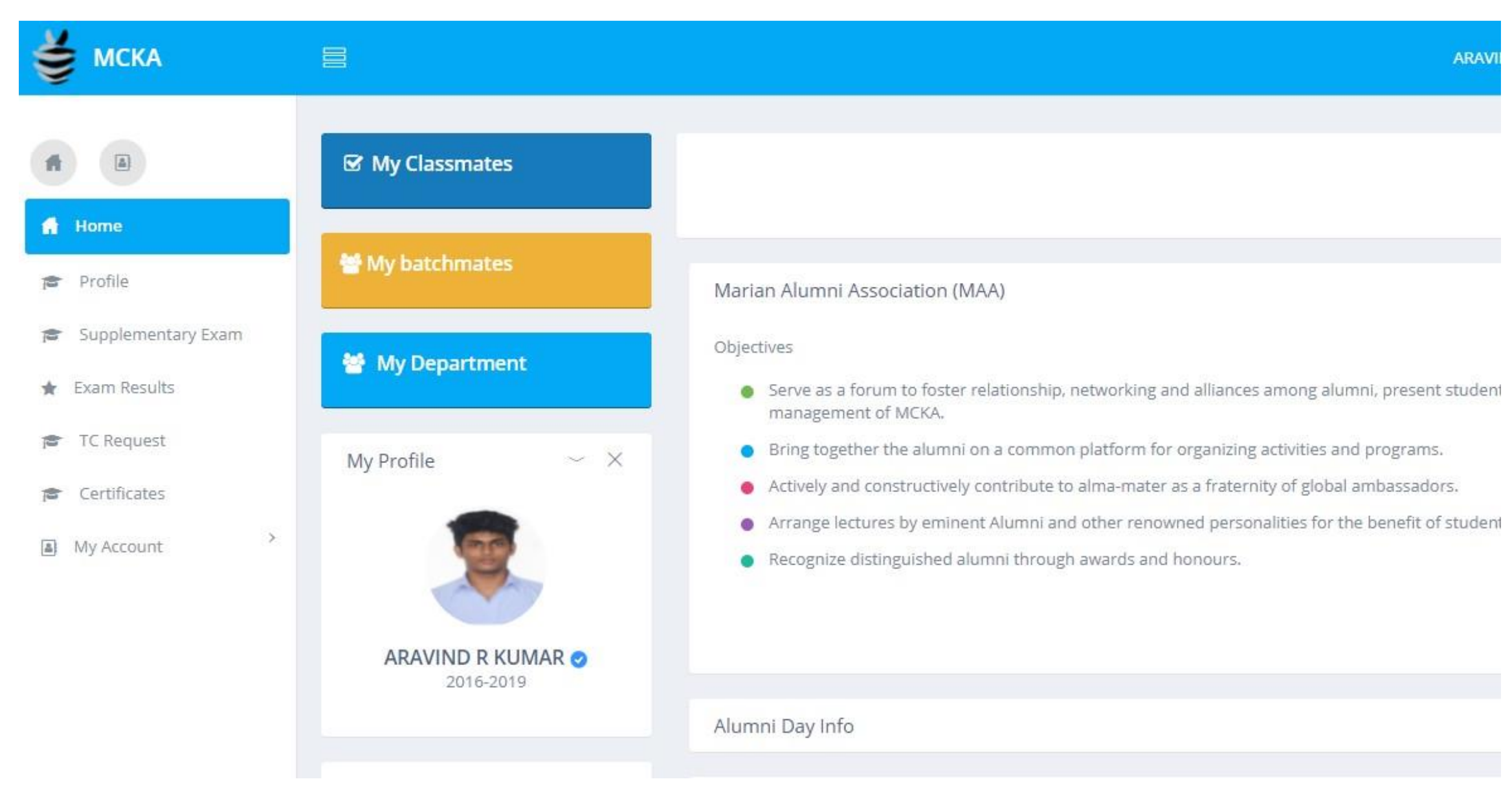